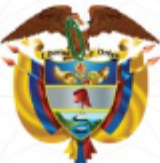

Creada por la Ley 19 de 1958

### **Dirección Nacional**

Dirección de Capacitación - Bogotá, D.C.

**CERTIFICA QUE:** 

## **ANA MILENA MACEA OJEDA** C.C 30.878.178

PARTICIPÓ en el DIPLOMADO

### DIPLOMADO GERENCIA JURÍDICA PÚBLICA

Realizado en Bogotá, D.C. entre el 1 de Septiembre y el 12 de Diciembre de 2023 Con una intensidad de 120 horas, Se expide en BOGOTÁ D.C, el 13 de Diciembre de 2023

PAULA ROBLEDO SILVA

Directora de Politícas y Estrategias Agencia Nacional de Defensa Juridica del Estado

Director Técnico de Capacitación Escuela Superior de Administración Pública - ESAP

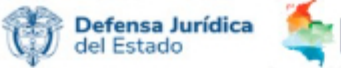

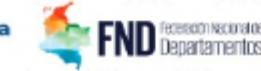

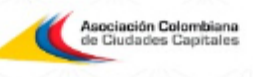

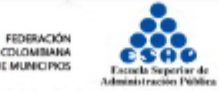

Para verificar la autencidad del certificado, ingrese a https://sirecec3.esap.edu.co y digite el código,

Código: 70a74b33-11f1-4c29-bfc6-69938cdc692a

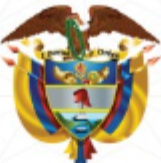

Creada por la Ley 19 de 1958

### **Dirección Nacional**

Dirección de Capacitación - Bogotá, D.C.

**CERTIFICA QUE:** 

# **LUISA FERNANDA DUQUE MARIÑO** C.C 1.047.427.805

PARTICIPÓ en el DIPLOMADO

## DIPLOMADO GERENCIA JURÍDICA PÚBLICA

Realizado en Bogotá, D.C. entre el 1 de Septiembre y el 12 de Diciembre de 2023 Con una intensidad de 120 horas, Se expide en BOGOTÁ D.C, el 13 de Diciembre de 2023

PAULA ROBLEDO SILVA

Directora de Politícas y Estrategias Agencia Nacional de Defensa Juridica del Estado

Director Técnico de Capacitación Escuela Superior de Administración Pública - ESAP

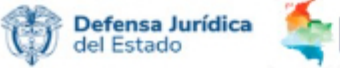

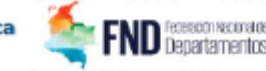

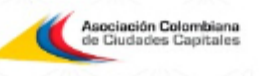

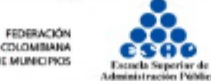

COLOMBIA

Para verificar la autencidad del certificado, ingrese a https://sirecec3.esap.edu.co y digite el código.

Código: 6fa188cd-6e51-46df-ac57-7ed93453e619

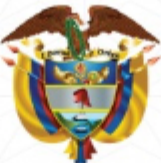

Creada por la Ley 19 de 1958

### Dirección Nacional

Dirección de Capacitación - Bogotá, D.C.

**CERTIFICA QUE:** 

# **FRANCISCO JAVIER LOPEZ RAMOS** C.C 3.806.471

PARTICIPÓ en el DIPLOMADO

### **DIPLOMADO GERENCIA JURÍDICA PÚBLICA**

Realizado en Bogotá, D.C. entre el 1 de Septiembre y el 12 de Diciembre de 2023 Con una intensidad de 120 horas, Se expide en BOGOTÁ D.C, el 13 de Diciembre de 2023

PAULA ROBLEDO SILVA

Directora de Politícas y Estrategias Agencia Nacional de Defensa Juridica del Estado

Director Técnico de Capacitación Escuela Superior de Administración Pública - ESAP

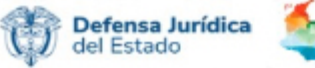

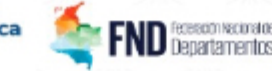

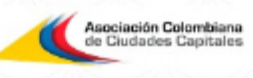

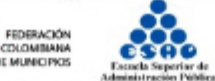

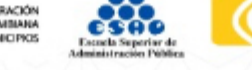

Para verificar la autencidad del certificado, ingrese a https://sirecec3.esap.edu.co y digite el código.

Código: 472abd4c-3fa5-497f-afbd-eefe436ef59c

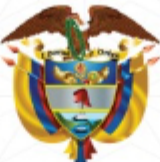

Creada por la Ley 19 de 1958

### **Dirección Nacional**

Dirección de Capacitación - Bogotá, D.C.

**CERTIFICA QUE:** 

# **JUAN ALFONSO ECHENIQUE VIZCAINO** C.C 1.047.396.600

PARTICIPÓ en el DIPLOMADO

## DIPLOMADO GERENCIA JURÍDICA PÚBLICA

Realizado en Bogotá, D.C. entre el 1 de Septiembre y el 12 de Diciembre de 2023 Con una intensidad de 120 horas, Se expide en BOGOTÁ D.C, el 13 de Diciembre de 2023

PAULA ROBLEDO SILVA

Directora de Politícas y Estrategias Agencia Nacional de Defensa Juridica del Estado

Director Técnico de Capacitación Escuela Superior de Administración Pública - ESAP

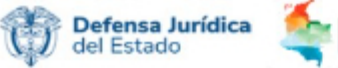

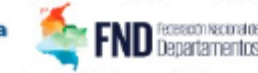

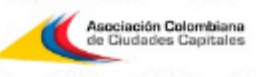

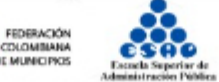

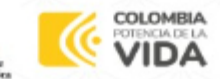

Para verificar la autencidad del certificado, ingrese a https://sirecec3.esap.edu.co y digite el código.

Código: b56b349a-c633-40da-afe0-a9b4d7bf375b